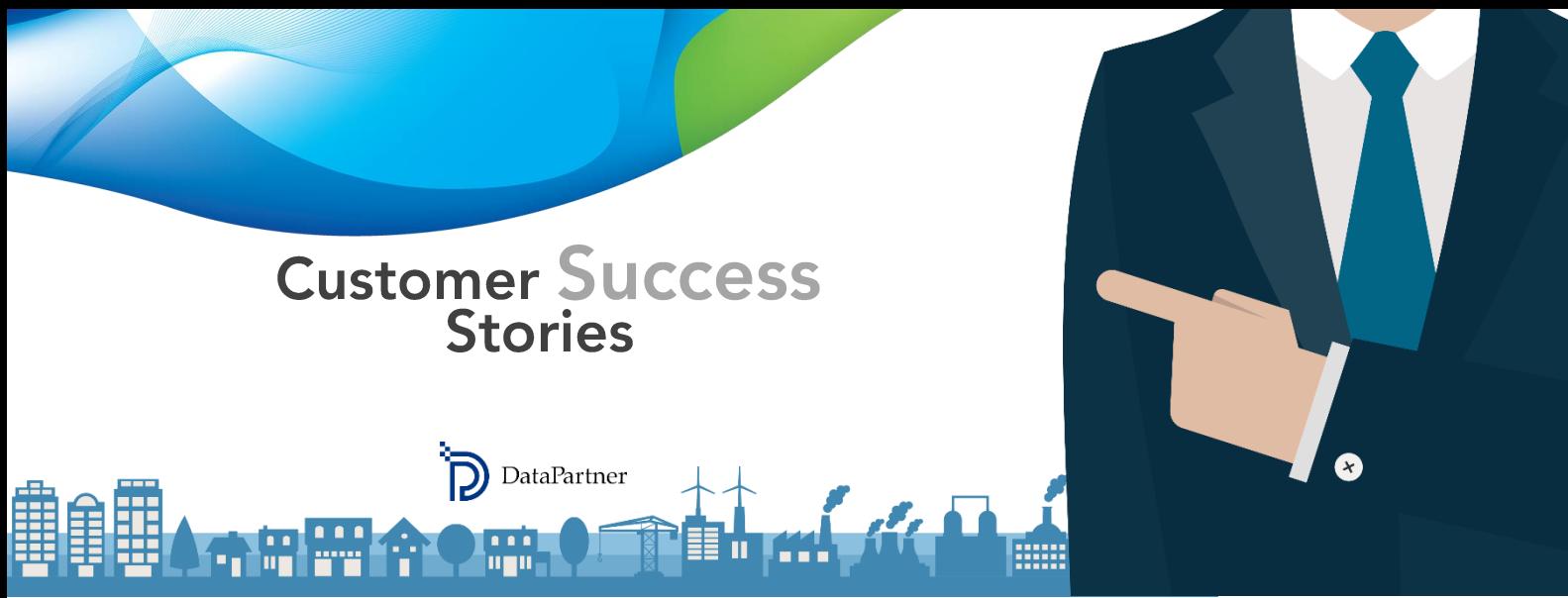

Invest for Excel - det ledande programmet för investeringsbedömning och affärskalkyler

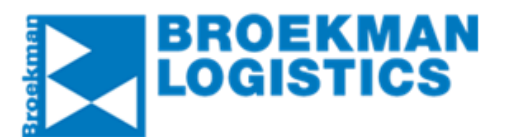

## **Broekman Logistics**

**[www.broekmanlogistics.com](http://www.broekmanlogistics.com/)**

## **Om bolaget**

Broekman Logistics erbjuder skräddarsydda lösningar för all slags komplexa internationella logistikbehov. Bolaget har ca. 800 medarbetare och kontor i Nederländerna, Belgien, Tjeckien, Polen, Indien, Singapore och Kina.

### **Industri**

Logistik och spedition

**Omsättning**

Ca 200 miljoner EUR

**Personal** Ca 800 anställda

#### **Kundens framgångshistoria: Broekman Logistics**

Broekman Logistics är en logistikorganisation som erbjuder helhetstjänster och är specialiserat på sjö-, väg-, järnvägs-, flyg- och multimodal transport. Bolaget som etablerades 1960 har 3 huvudaffärsområden: Spedition och transport, Lagring och distribution samt Styckegodsterminaler.

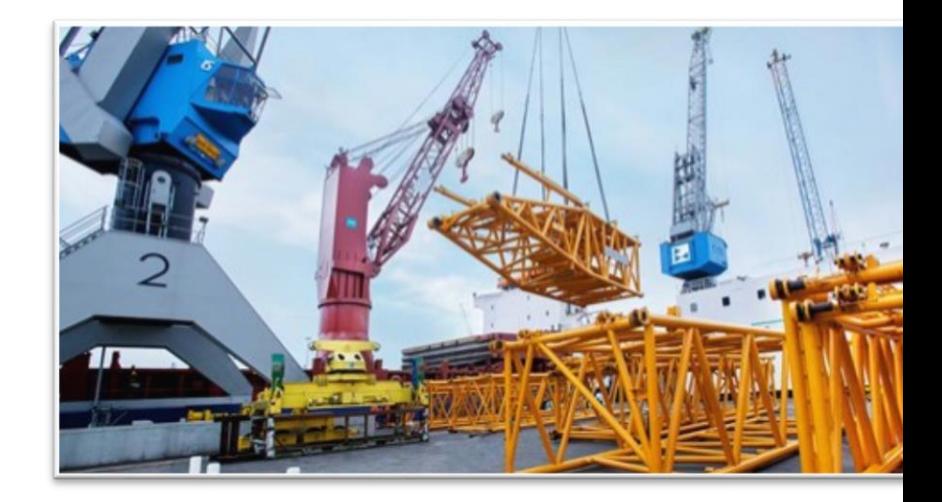

Vi hade möjligheten att prata med Chris Van Der Tuin, Director Group Controlling på Broekman Logistics. Nedan delar hr. Van Der Tuin med sig av sin erfarenhet av användning av Invest for Excel®.

#### **När behovet av förändringar uppstår**

*"Vårt företag använder olika programvarulösningar och verktyg som bidrar till ökad effektivitet inom koncernen.*

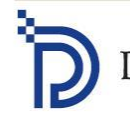

Raatihuoneenkatu 8 A FI-06100 Porvoo

*Vi har ett etablerat finanssystem, verksamhetssystem, modernt CRM-system osv. Men när det gällde investeringsbedömning och beslut om förvärv så hade vi ingen välfungerande lösning I princip använde vi Excel-tabeller,"*

säger Chris och skrattar när han tänker tillbaka på hur det var. Han fortsätter:

*"Det var främst av två skäl som vi valde att övergå till Invest for Excel®. För det första är det viktigt att förstå att varje investeringsprojekt är unikt. Det finns inga exakt likadana scenarier eller identiska situationer. Man behöver bygga upp och bygga om sina modeller varje gång.*

*Och något som är även viktigare - du behöver kontrollera om dessa beräkningar är felfria. Det var tidskrävande att göra det i Excel, i princip från början varenda gång: att skapa och korrigera layouter, formler osv.*

*För det andra fungerade arbetsflödet mellan olika affärsområden inte smidigt. Affärsområdeschefer brukade t ex upprätta CAPEX-förslag med utgångspunkt i sina egna Excel-modeller som inte var standardiserade. Ibland använde de olika räntesatser, vissa beräkningar var detaljerade medan andra var mycket breda och svävande. Det tog mycket tid och möda att kontrollera och godkänna dem då de inte var jämförbara."*

# *"Invest for Excel® åtgärdade dessa problem"*

*"Vi har använt Invest for Excel® ett tag nu. 2012 kom Jens Westerbladh, VD för DataPartner, till Nederländerna för att demonstrera Invest for Excel® för oss. Det fanns även vissa andra programvarulösningar men de var inte lika* 

*flexibla som Invest for Excel®. Så vi valde just detta program,"*  förklarar Chris.

## **Kan du använda Excel? Om svaret är ja – då kan du redan använda Invest for Excel®!**

*"Det var faktiskt enkelt att lära sig att använda programmet. Det enda man behöver göra är att ange basuppgifterna och modellera intäkterna och kostnaderna, programmet tar sedan hand om resten: man behöver inte fundera på att hur man ska upprätta formler eller layouter."*

# *"Möjligheterna att modellera valfri typ av verksamhet är praktiskt taget obegränsade."*

*"Vi hade en intensiv utbildning på plats för våra affärsområdeschefer och det räckte för att börja använda programmet p*å *Broekman Logistics"*

## **Användning av Invest for Excel® på Broekman Logistics**

*"Broekman Logistics har tre olika huvudaffärsområden:* 

- *Styckegodsterminaler*
- *Lagring och distribution*
- *Spedition och transport."*

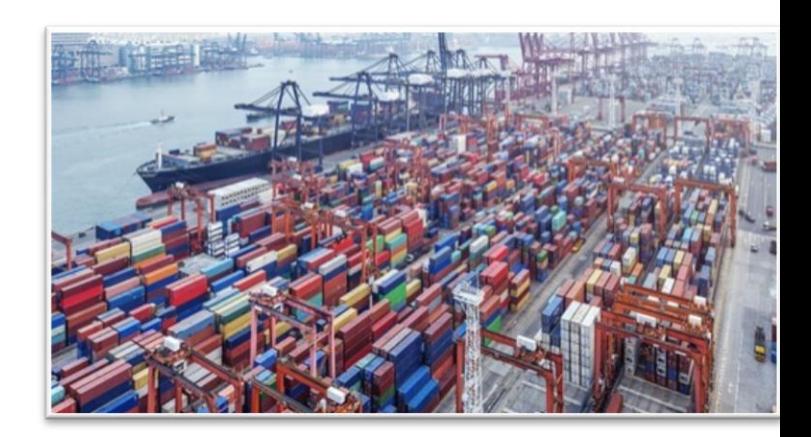

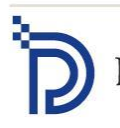

Raatihuoneenkatu 8 A FI-06100 Porvoo

*"De två första är ganska CAPEX-drivna. Cheferna för dessa affärsområden använder Invest for Excel® för att upprätta investeringsförslag. Spedition och transport däremot är inte lika tillgångsbaserat, så vi använder Invest for Excel® endast vid utvärdering av eventuella förvärv,"*  berättar Chris och fortsätter:

*"Normalt använder jag Invest for Excel® 3- 5 gånger årligen. På vårt bolag fungerar Invest for Excel® som ett stöd för processen för beslutsfattande. Våra beslut om olika alternativ avseende investeringar och förvärv utgår inte bara från Invest for Excel® eftersom det finns även andra faktorer som man ska ta hänsyn till. Men denna programvara hjälper oss att snabbt få en rätt bra översikt över diskonterade*

*kassaflödeskalkyler, beräkningar av EBITDAmultipler och så vidare."*

*"Jag tycker att möjligheten att snabbt skapa och jämföra olika scenarier är en av de mest värdefulla funktionerna."*

*"Känslighetsanalys är ytterligare en praktisk funktion: man ser genast hur förändringar i viktad kapitalkostnad, affärsdrivande faktorer, intäkter, prissättning eller kostnader påverkar projektets totala lönsamhet.* 

*Det är bara att ange de insamlade uppgifterna och Invest for Excel® tar hand om resten. Man behöver inte bekymra sig över några formler och man kan vara säker på att beräkningarna blir korrekta och exakta,"* säger Chris avslutningsvis.

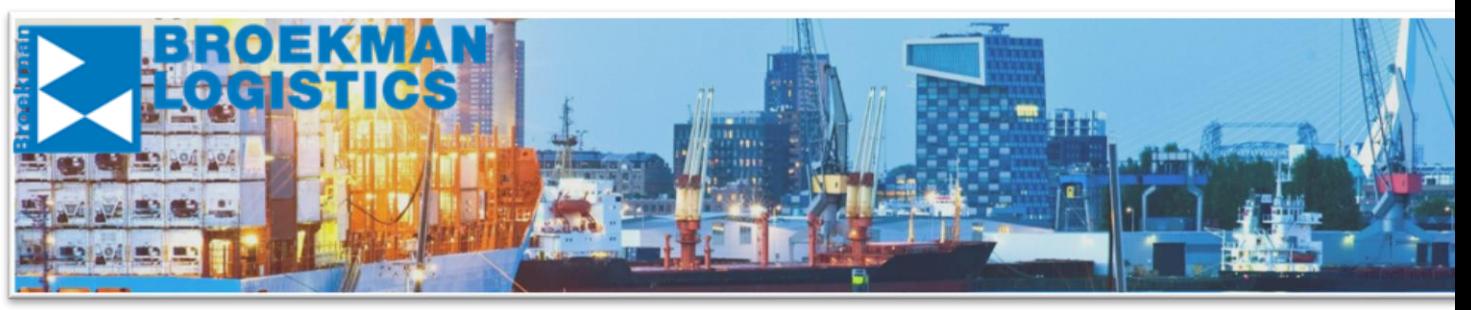

Bilderna har använts med tillstånd av Broekman Logistics

# invest **FOR EXCEL**

Copyright © 2017. DataPartner Oy. All rights reserved.

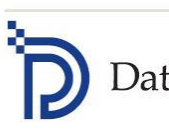

Raatihuoneenkatu 8 A FI-06100 Porvoo